# **7games link de aplicativo**

- 1. 7games link de aplicativo
- 2. 7games link de aplicativo :galo bet
- 3. 7games link de aplicativo :promoções sites de apostas

# **7games link de aplicativo**

#### Resumo:

**7games link de aplicativo : Bem-vindo ao paraíso das apostas em condlight.com.br! Registre-se e ganhe um bônus colorido para começar a sua jornada vitoriosa!**  contente:

# **7 Jogos Incríveis: Como Instalar no Seu Dispositivo Usando a Aplicação 7games App para Abrir Arquivos APK**

No mundo de hoje, estamos sempre procurando novas formas de entretenimento e diversão. E o que melhor do que ter acesso a uma variedade de jogos em 7games link de aplicativo um único lugar? Isso é exatamente o que a 7games App oferece aos seus usuários. Com essa aplicação, você pode facilmente baixar e instalar diferentes tipos de jogos em 7games link de aplicativo seu dispositivo móvel. Neste artigo, vamos lhe mostrar passo a passo como usar a 7games App para abrir arquivos APK e instalar os jogos que deseja em 7games link de aplicativo seu celular ou tablet.

## **Para começar, você precisará:**

- Baixar e instalar a 7 games App em 7 games link de aplicativo seu dispositivo móvel.
- Encontrar o arquivo APK do jogo que deseja instalar.
- Usar a 7games App para abrir e instalar o jogo.

## **Baixando e Instalando a 7games App**

Primeiro, você precisará baixar e instalar a 7games App em 7games link de aplicativo seu dispositivo móvel. Você pode fazer isso facilmente visitando a loja de aplicativos do seu celular ou tablet e procurando por "7games App". Depois de encontrar o aplicativo, clique em 7games link de aplicativo "Instalar" e aguarde a conclusão do processo. Uma vez instalado, abra a aplicação e esteja pronto para começar a usá-la.

## **Encontrando o Arquivo APK**

Agora que você tem a 7games App instalada em 7games link de aplicativo seu dispositivo, é hora de encontrar o arquivo APK do jogo que deseja instalar. Existem vários sites na web que oferecem arquivos APK para download, mas é importante ser cuidadoso ao fazer isso. Certifiquese de baixar apenas arquivos APK de fontes confiáveis e verificadas para evitar quaisquer problemas de segurança. Uma vez que você encontrou o arquivo APK desejado, é hora de usar a 7games App para abri-lo e instalá-lo no seu dispositivo.

# **Usando a 7games App para Abrir e Instalar o Jogo**

Para usar a 7games App para abrir e instalar o jogo, siga os passos abaixo:

- 1. Abra a 7games App em 7games link de aplicativo seu dispositivo móvel.
- 2. Clique no botão "Abrir Arquivo" e selecione o arquivo APK que deseja instalar.
- 3. A 7games App irá ler o arquivo APK e exibir informações sobre o jogo, como nome, tamanho e versão.
- 4. Clique no botão "Instalar" para começar o processo de instalação.
- 5. Agora, espere até que o processo de instalação seja concluído. Isso pode levar algum tempo, dependendo do tamanho do jogo.
- 6. Uma vez que a instalação estiver concluída, você verá um botão "Abrir" no final do processo. Clique neste botão para iniciar o jogo.

E isso é tudo! Agora você sabe como usar a 7games App para abrir arquivos APK e instalar jogos em 7games link de aplicativo seu dispositivo móvel. Divirta-se jogando!

#### [casinoslots](https://www.dimen.com.br/casinoslots-2024-07-27-id-18677.html)

### **7games link de aplicativo**

As 7 Games são uma popular plataforma de jogos e apostas em 7games link de aplicativo dispositivos móveis, disponíveis para Android. O aplicativo oferece uma ampla variedade de opções, incluindo apostas desportivas, cassino, quizzes, entre outros. Além disso, o aplicativo oferece bónus interessantes e promoções regulares para os utilizadores.

#### **A História por trás das 7 Games**

Desenvolvido pela Arzachi Studios, o 7Games Apostas foi lançado para oferecer aos jogadores brasileiros uma plataforma emocionante e emocionante para jogos e apostas desportivas online. Desde então, a plataforma tem ganho popularidade considerável entre os brasileiros devido à 7games link de aplicativo gama completa de opções e promoções atraentes.

#### **A Experience Móvel das 7 Games**

Com o aumento da popularidade de dispositivos móveis, as 7 Games estão agora disponíveis no formato de aplicativos Android. O aplicativo oficial da 7Games está disponível no site oficial e pode ser facilmente transferido para o seu smartphone ou tablet. Basta visitar a loja virtual Google Play, procurar o aplicativo e transferi-lo para o seu dispositivo em 7games link de aplicativo minutos.

#### **O impacto das 7 Games**

As 7 Games têm trazido uma nova onda de entretenimento móvel no Brasil, proporcionando aos utilizadores a oportunidade de jogar e ganhar dinheiro ao mesmo tempo. Além disso, as promoções atraentes e os bónus de depósito garantidos tornam ainda mais atraente a plataforma, já popular entre os entusiastas dos jogos e apostas do Brasil.

#### **Passos Para Iniciar as 7 Games no seu dispositivo Android**

1. Crie a 7games link de aplicativo conta na 7Games. Para fazer isto, basta visitar o site da

7Games e seguir as instruções para criar a conta.

2. Ative a promoção na secção "PROMOES".

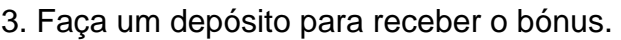

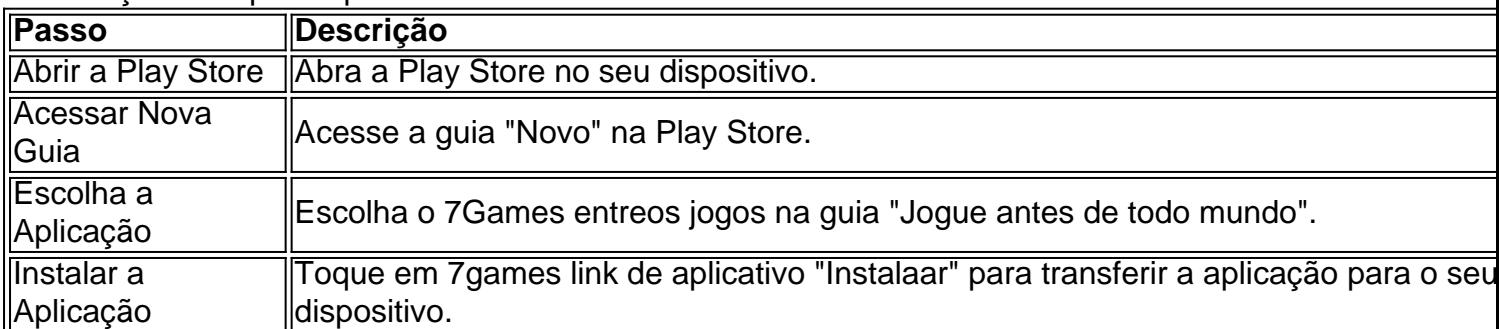

### **Conclusão**

As 7 Games oferecem uma ampla gama de jogos e promoções aos utilizadores móveis.

Disponível no aplicativo Android e iOS, o 7Games proporciona aos utilizadores a possibilidade de jogar e.

# **7games link de aplicativo :galo bet**

Informações Importantes sobre a 7Games

A 7Games oferece uma ampla variedade de jogos e apostas esportivas através de seu aplicativo official para dispositivos Android. No entanto, é importante ressaltar que o aplicativo só deve ser baixado através do site oficial, pois baixá-lo de outras fontes pode gerar riscos para seu dispositivo e dados pessoais. A 7Games oferece diferentes opções de entretenimento, como jogos de casino, apostas esportivas, e jogos grátis, além de eventos UFC.

A Importância de Baixar Aplicativos Somente de Fontes Confiáveis

É vital que os utilizadores lembrem-se de baixar apenas aplicativos de fontes confiáveis. Baixar aplicativos de fontes duvidosas pode resultar em 7games link de aplicativo danos ao seu dispositivo, furtos de dados pessoais, e riscos à segurança online. Além disso, baixar o aplicativo oficial da 7Games através do seu site oficial garante que os utilizadores tenham acesso às últimas atualizações e funcionalidades, mantendo a 7games link de aplicativo experiência de entretenimento sem esforco.

O Crescimento das Apostas Esportivas Online

ativos Menu agrado Acesso especial Instalar aplicativos desconhecido. 2 Em 7games link de aplicativo

, baixe o arquivo Ipk eabra-o através do aplicativo com você concedeu permissão tale -na normalmente! 3 Como alternativa de ele pode transferir os D P K no sua or Através da uma conexão USB? Quando instalar CIPX é Android – Lifewire # n : instalall Toque No site De onde Você vai baixara um BAPQ", como pelo Chrome;

# **7games link de aplicativo :promoções sites de apostas**

None

Author: condlight.com.br Subject: 7games link de aplicativo Keywords: 7games link de aplicativo Update: 2024/7/27 11:17:55